## МИНИСТЕРСТВО ОБРАЗОВАНИЯ И МОЛОДЕЖНОЙ ПОЛИТИКИ СВЕРДЛОВСКОЙ ОБЛАСТИ ГОСУДАРСТВЕННОЕ АВТОНОМНОЕ ПРОФЕССИОНАЛЬНОЕ ОБРАЗОВАТЕЛЬНОЕ УЧРЕЖДЕНИЕ СВЕРДЛОВСКОЙ ОБЛАСТИ «КАМЕНСК-УРАЛЬСКИЙ ПОЛИТЕХНИЧЕСКИЙ КОЛЛЕДЖ» (ГАПОУ СО «КУПК»)

СОГЛАСОВАНО Председатель цикловой комиссии Технологии машиностроения ЖИ Неверов И.А.  $\frac{28}{1}$ 2019 г.  $DQ$ 

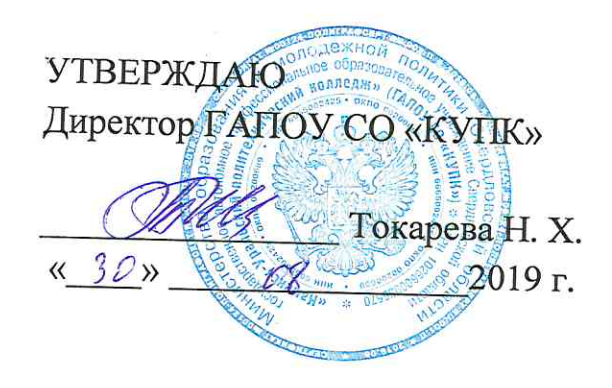

# РАБОЧАЯ ПРОГРАММА УЧЕБНОЙ ДИСЦИПЛИНЫ

# ОП.10 Программирование для автоматизированного оборудования и станочных комплексов

# 15.02.15 Технология металлообрабатывающего производства

Квалификация: Техник-технолог

Рабочая программа учебной дисциплины ОП.10 Программирование для автоматизированного оборудования и станочных комплексов разработана на основе Федерального государственного образовательного стандарта СПО по специальности 15.02.15 металлообрабатывающего Технология производства, утвержденного приказом Минобрнауки России от 09 декабря 2016 года №1561.

Организация - разработчик: ГАПОУ СО «Каменск-Уральский политехнический колледж», г. Каменск-Уральский.

#### Разработчик:

Вахрамеев Александр Витальевич преподаватель первой категории ГАПОУ СО «Каменск-Уральский политехнический колледж».

Проведена внутренняя техническая и содержательная экспертиза программы учебной дисциплины ОП.10 Программирование для автоматизированного оборудования и станочных комплексов в рамках цикловой комиссии.

Рассмотрено на заседании цикловой комиссии Технологии машиностроения (протокол № 1 от 26.08.2019 г.) и одобрено методическим советом (протокол № 1 от  $28.08.2019$  r.)

Разработчики

Baxpamees A.B.

Председатель цикловой 

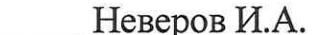

## **СОДЕРЖАНИЕ**

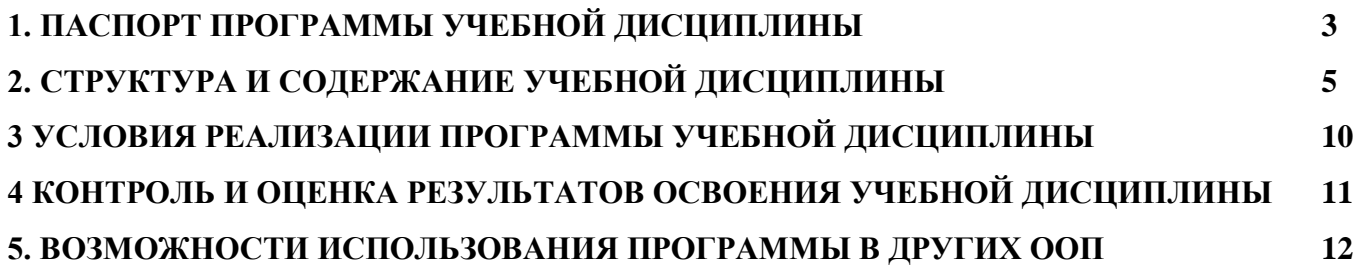

#### **1. ПАСПОРТ ПРОГРАММЫ УЧЕБНОЙ ДИСЦИПЛИНЫ**

#### **1.1. Область применения программы:**

.

<span id="page-3-0"></span>Программа учебной дисциплины является частью основной образовательной программы в соответствии с ФГОС по специальностям СПО 15.02.15 Технология металлообрабатывающего производства, входящей в укрупнённую группу специальностей 15.00.00 МАШИНОСТРОЕНИЕ

#### **1.2. Место дисциплины в структуре основной образовательной программы:**

Учебная дисциплина «Программирование для автоматизированного оборудования» является обязательной частью общепрофессионального цикла основной образовательной программы в соответствии с ФГОС по специальности 15.02.15 Технология металлообрабатывающего производства.

#### **1.3. Цели и задачи дисциплины – требования к результатам освоения дисциплины:**

#### **В результате освоения дисциплины обучающийся должен уметь:**

 использовать справочную и исходную документацию при написании управляющих программ (УП);

 рассчитывать траекторию и эквидистанты инструментов, их исходные точки, координаты опорных точек контура детали;

- заполнять формы сопроводительной документации;
- выводить УП на программоносители, переносить УП в память системы ЧПУ станка;
- производить корректировку и доработку УП на рабочем месте.

#### **В результате освоения дисциплины обучающийся должен знать:**

 методы разработки и внедрения управляющих программ для обработки простых деталей в автоматизированном производстве.

#### **В результате освоения дисциплины развиваются следующие компетенции:**

ОК 01 Выбирать способы решения задач профессиональной деятельности, применительно к различным контекстам

ОК 02 Осуществлять поиск, анализ и интерпретацию информации, необходимой для выполнения задач профессиональной деятельности

ОК 03 Планировать и реализовывать собственное профессиональное и личностное развитие

ОК 04 Работать в коллективе и команде, эффективно взаимодействовать с коллегами, руководством, клиентами

ОК 05 Осуществлять устную и письменную коммуникацию на государственном языке Российской Федерации с учетом особенностей социального и культурного контекста

ОК 09 Использовать информационные технологии в профессиональной деятельности

ОК 10. Пользоваться профессиональной документацией на государственном и иностранном языке.

ПК 1.4 Осуществлять выполнение расчетов параметров механической обработки и аддитивного производства в соответствии с принятым технологическим процессом согласно нормативным требованиям, в том числе с использованием систем автоматизированного проектирования.

ПК 1.7 Осуществлять разработку и применение управляющих программ для металлорежущего или аддитивного оборудования в целях реализации принятой технологии изготовления деталей на механических участках машиностроительных производств, в том числе с использованием систем автоматизированного проектирования.

ПК 1.8 Осуществлять реализацию управляющих программ для обработки заготовок на металлорежущем оборудовании или изготовления на аддитивном оборудовании в целях реализации принятой технологии изготовления деталей на механических участках машиностроительных производств в соответствии с разработанной технологической документацией.

ПК 2.4 Осуществлять выполнение расчетов параметров процесса сборки узлов или изделий в соответствии с принятым технологическим процессом согласно нормативным требованиям, в том числе с использованием систем автоматизированного проектирования.

ПК 2.7Осуществлять разработку управляющих программ для автоматизированного сборочного оборудования в целях реализации принятой технологии сборки узлов или изделий на сборочных участках машиностроительных производств, в том числе с использованием систем автоматизированного проектирования

ПК 2.8 Осуществлять реализацию управляющих программ для автоматизированной сборки узлов или изделий на автоматизированном сборочном оборудовании в целях реализации принятой технологии сборки узлов или изделий на сборочных участках машиностроительных производств в соответствии с разработанной технологической документацией.

#### **1.4. Рекомендуемое количество часов на освоение программы дисциплины:**

максимальной учебной нагрузки обучающегося 70 часов, в том числе: обязательной аудиторной учебной нагрузки обучающегося 66 часов, самостоятельной работы обучающегося 4 часов.

# **2. СТРУКТУРА И СОДЕРЖАНИЕ УЧЕБНОЙ ДИСЦИПЛИНЫ**

<span id="page-5-0"></span>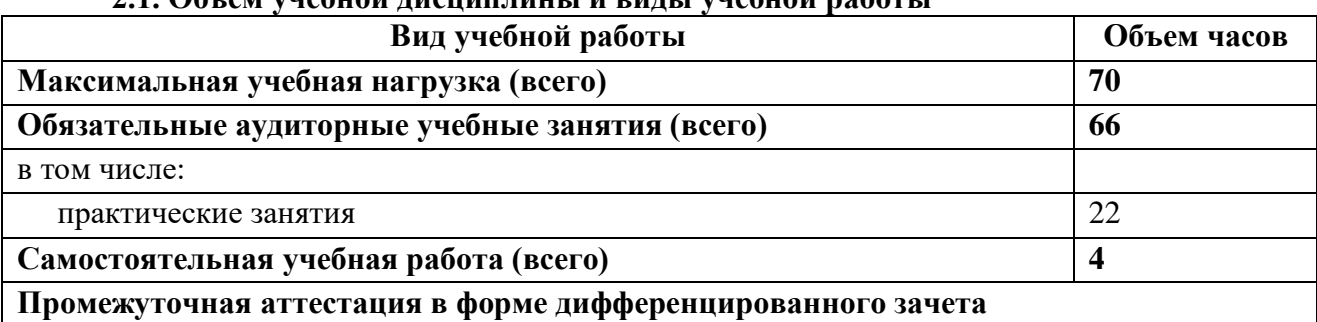

### **2.1. Объем учебной дисциплины и виды учебной работы**

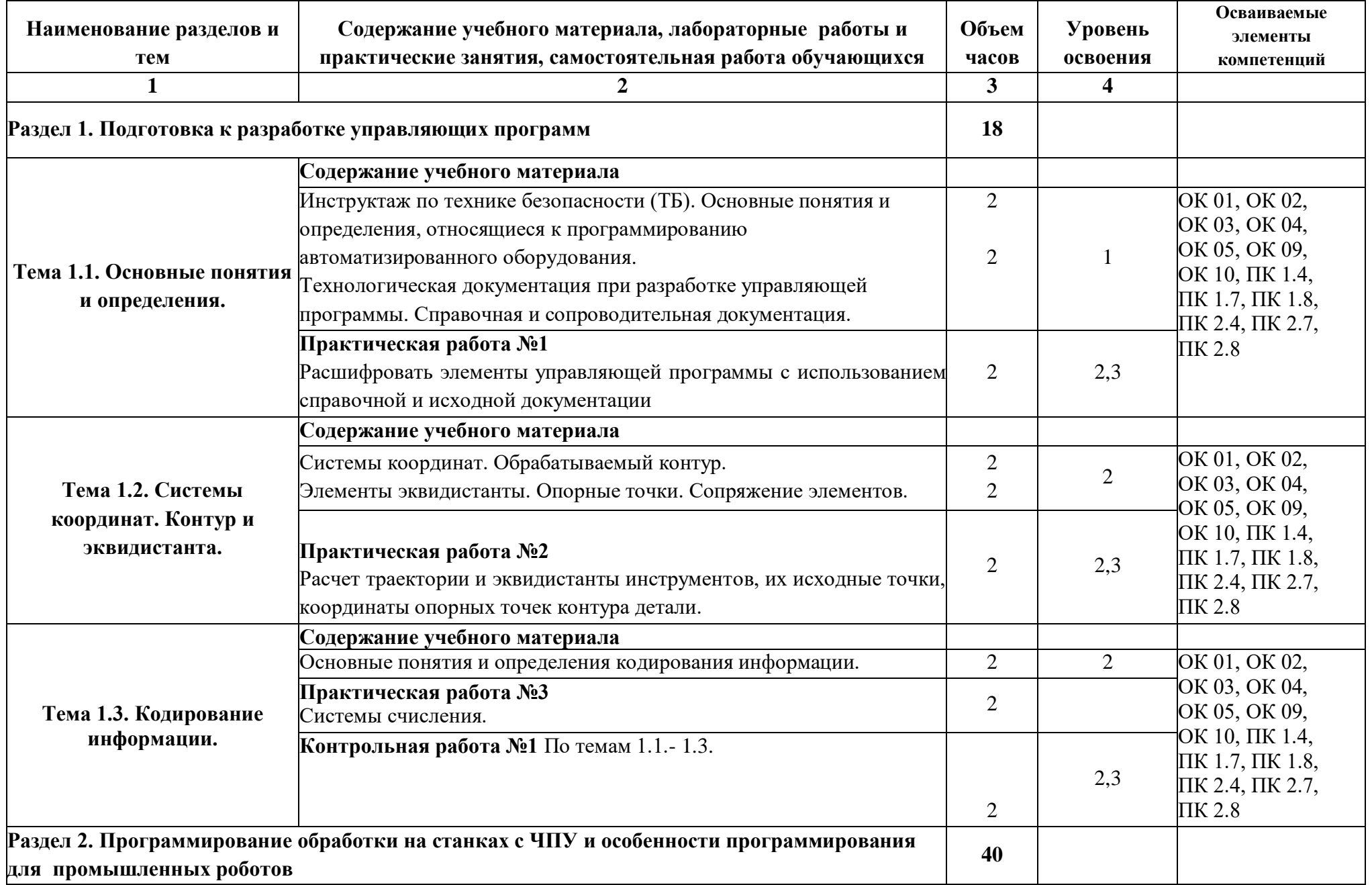

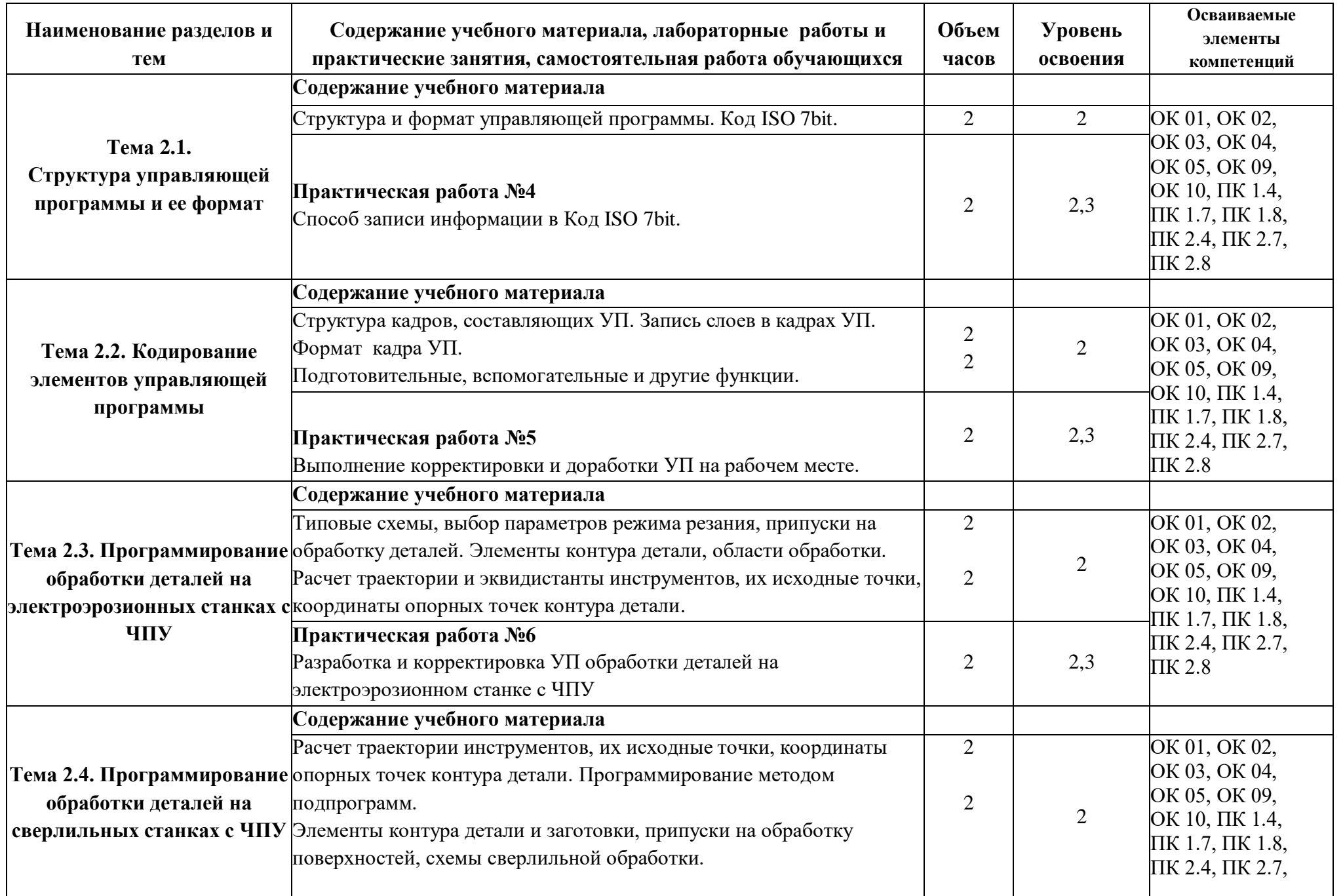

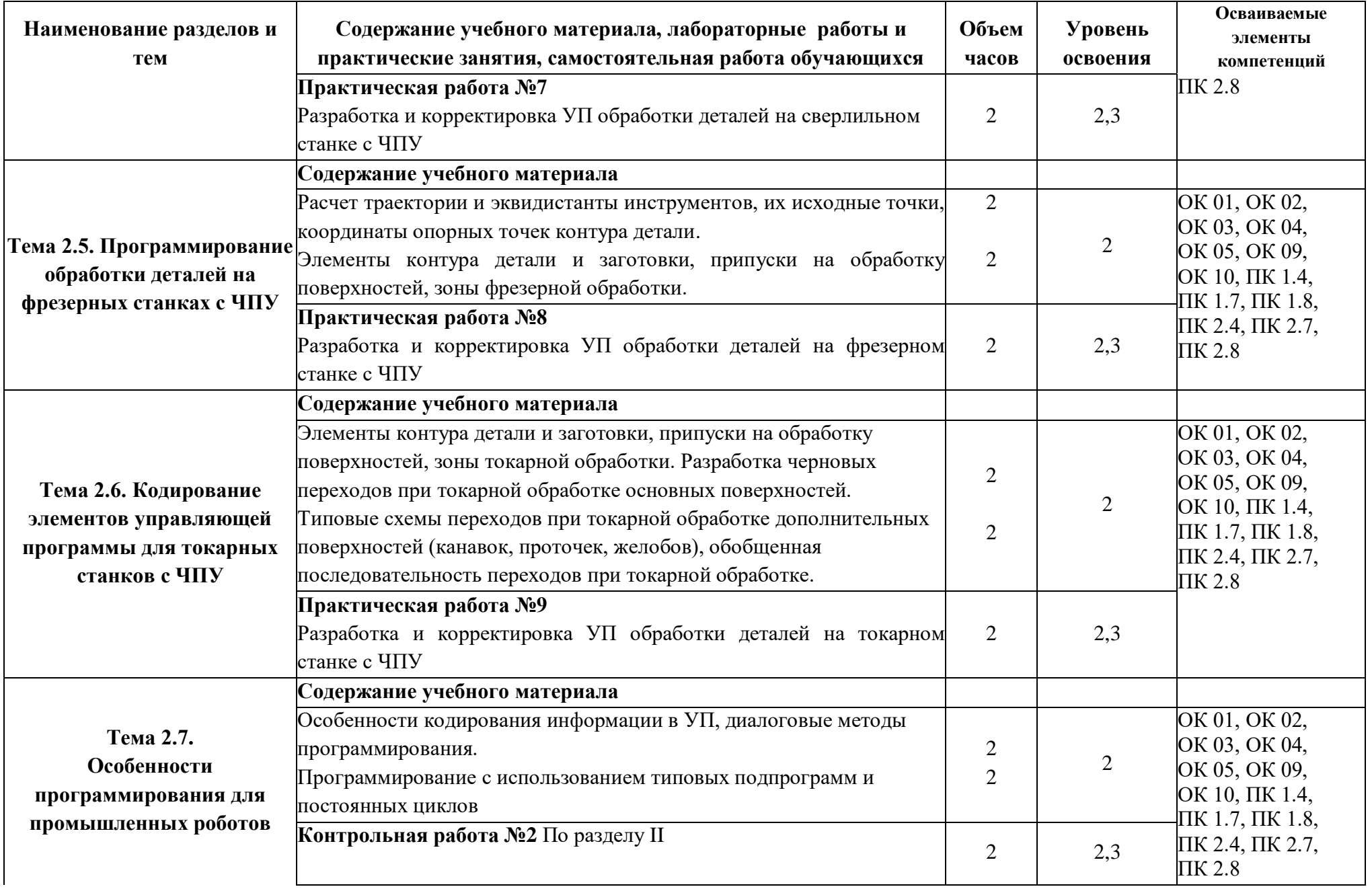

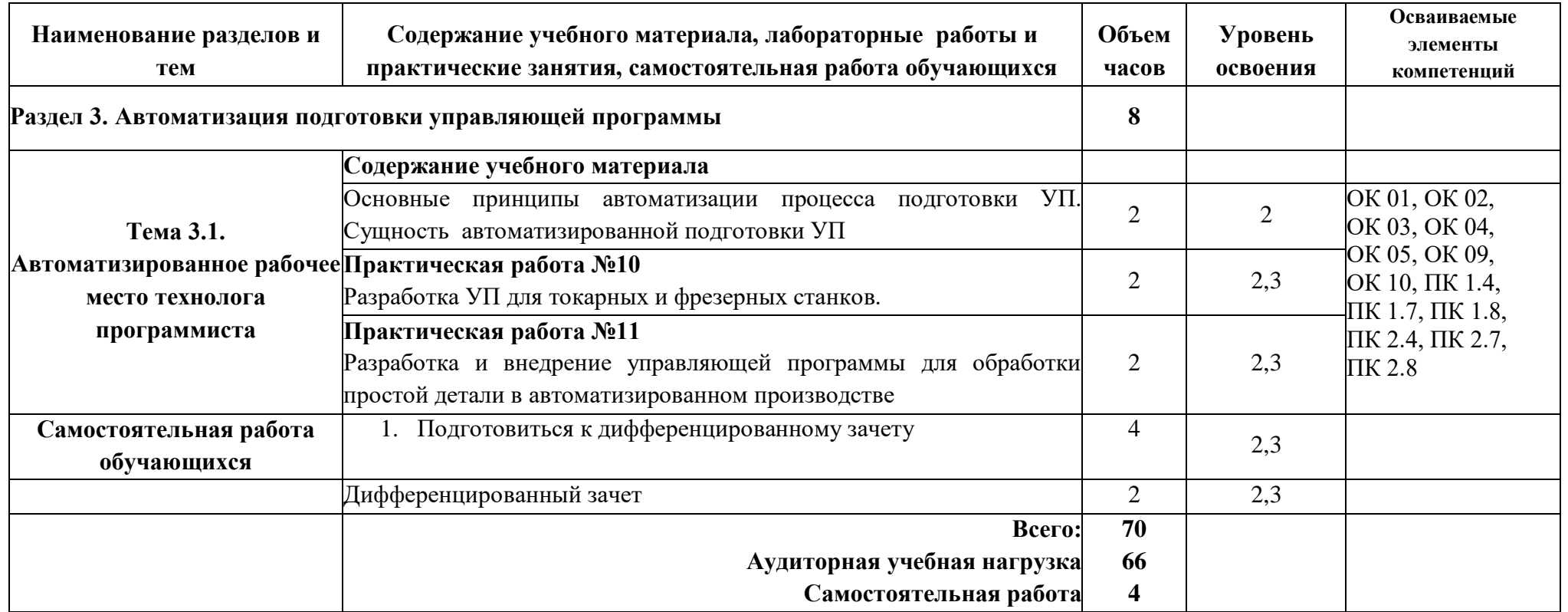

Для характеристики уровня освоения учебного материала используются следующие обозначения:

1- ознакомительный (узнавание ранее изученных объектов, свойств);

2- репродуктивный (выполнение деятельности по образцу, инструкции или под руководством);

3 - продуктивный (планирование и самостоятельное выполнение деятельности, решение проблемных задач).

#### **3 УСЛОВИЯ РЕАЛИЗАЦИИ ПРОГРАММЫ УЧЕБНОЙ ДИСЦИПЛИНЫ**

#### <span id="page-10-0"></span>**3.1. Для реализации программы учебной дисциплины должны быть предусмотрены следующие специальные помещения:**

Кабинет «Программирование для автоматизированного оборудования», оснащенный Кабинет «Программирование для автоматизированного оборудования», оснащенный оборудованием и техническими средствами обучения: посадочные места по количеству обучающихся; рабочее место преподавателя; комплект учебно-наглядных пособий; наборы режущих инструментов и деталей по изучаемым темам; комплект учебных плакатов по дисциплине; комплект учебных фильмов по изучаемым темам; компьютер; телевизор и мультимедиа-проектор.

Лаборатория «Автоматизированного проектирования технологических процессов и программирования систем ЧПУ», оснащенная необходимым для реализации программы учебной дисциплины оборудованием, приведенным в п.6.1.2.1. данной ООП.

#### **3.2. Информационное обеспечение реализации программы**

Для реализации программы библиотечный фонд образовательной организации должен иметь издания печатные и/или электронные образовательные и информационные ресурсы, рекомендуемые для использования в образовательном процессе.

#### **3.2.1. Печатные издания:**

1. Аверченкова В.И., Польского Е.А. Технология машиностроения: Сборник задач и упражнений: Учеб. пособие - 2-е изд., перераб. и доп. – М.: ИНФРА-М, 2012.

2. Анухин В.И. Допуски и посадки. Учебное пособие. 4-е изд-СПб.: Питер. 2013.

3. Учебное пособие по курсу «Технология обработки металлов резанием». Academy Sandvik Caramant. © АВ Sandvik Caramant. 2014.

4. Андреев Г.И., Кряжев Д.Ю. Работа на станках с ЧПУ. Система ЧПУ FANUC. – СПб: «Типография «Взлет», 2013.

5. Ермолаев В.В. Программирования для автоматизированного оборудования: учебник для студ. учреждений сред. проф. образования. – 2-е изд., стер. – М. : Издательский центр «Академия», 2015.

**3.2.2. Электронные издания (электронные ресурсы):** <https://vunivere.ru/work13184>

## <span id="page-11-0"></span>**4 КОНТРОЛЬ И ОЦЕНКА РЕЗУЛЬТАТОВ ОСВОЕНИЯ УЧЕБНОЙ ДИСЦИПЛИНЫ**

Контроль и оценка результатов освоения дисциплины осуществляется преподавателем в процессе проведения практических занятий, тестирования, а также выполнения обучающимися индивидуальных заданий.

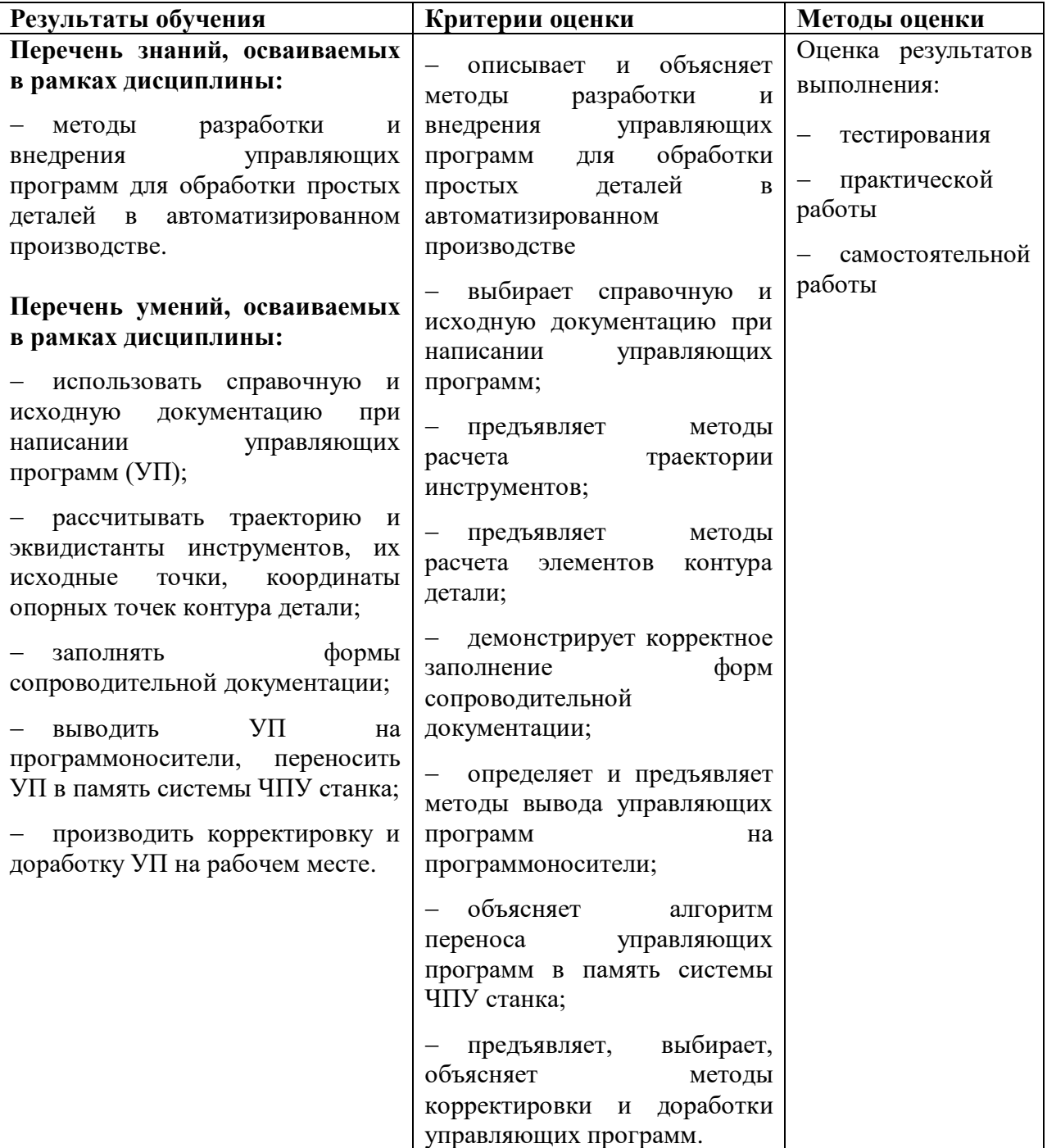

## <span id="page-12-0"></span>**5. ВОЗМОЖНОСТИ ИСПОЛЬЗОВАНИЯ ПРОГРАММЫ В ДРУГИХ ООП**

Рабочая программа может быть использована для обучения укрупненной группы профессий и специальностей **[15.00.00 Машиностроение](http://yandex.ru/clck/jsredir?bu=lcq2&from=yandex.ru%3Bsearch%2F%3Bweb%3B%3B&text=&etext=1935.rKDve0vmmBKaBBFGtyl9jkuA0WYtMn-3ppDBpeCRP-ne03nN3y8zxOngyASoUFS7mI-X2fdbZ6khGFVCwHu1XRKYRRyC_uHvFTEty4N5CQE.50d81bfe686b64b256126ec5053ab64478598def&uuid=&state=PEtFfuTeVD5kpHnK9lio9dFa2ePbDzX7kPpTCH_rtQkH2bBEi5M--bO-cYhaTVRUPt9FXYN03weBS9nKEr_LVd0b6HOMUidQ&&cst=AiuY0DBWFJ5Hyx_fyvalFMaioLfDq2B2J-JBOgly8k46MOdPt81UNYkcv_OVBHvjDoK_oy7XulagrV_5XP8jN_8nV0wEe3cIJzqGA52j3v9H8gTJQpfDdny_PHwE5qqkM8FzNYe3gVWhhZa1qLyqpZY-G2OZeozyilIfeGcpOMmh3ETnvHwbCd2Q5_5mw9501DczbSS4hcsWJwgkA-LRvMBd4_cbxqz3p1nppe_jFeVMwPZQTZ3uQFnDKx4Ql9BDQ6OPGZMyrCuLuWdEphJAc_p4fyAeoGMM&data=UlNrNmk5WktYejR0eWJFYk1LdmtxcXdSNUFXR2ZiRW8yTDdMRXdyMmR6MXV3RkpFTjFPUnlFbHVVcVZqSXZOcW82UFpwRDFhOVRCM0lKZWl6TWQ5UHFTWDFoTmJxTWxLeVV0ZGUwa1dVaGtjWU15akZ6Tjg0QSws&sign=b07a9c3432239c7921e029340daf5ddd&keyno=0&b64e=2&ref=orjY4mGPRjk5boDnW0uvlrrd71vZw9kpVBUyA8nmgRH3OqOnhPL2jLIlI93d7JUDhml9T-K8UeuCjbrF1GOMEu-2fRGXJ5DY6kyQNQ9i4jjUbr4GG-Elzkn4RvBaf6R3fXIU2QTWMga_uH_WumNO0K9wNtSS7XSAudq56ZN1aaDRlNpFsl08oHfaVrWEhKw5GdWo7VAqw19aw6-WSYqHm6r3_eTLYbf0ih5wtT4OnaImw7ka9Rf9cBbGgKyn0knU&l10n=ru&rp=1&cts=1539107994541&mc=3.4992275471326932&hdtime=5223)**.